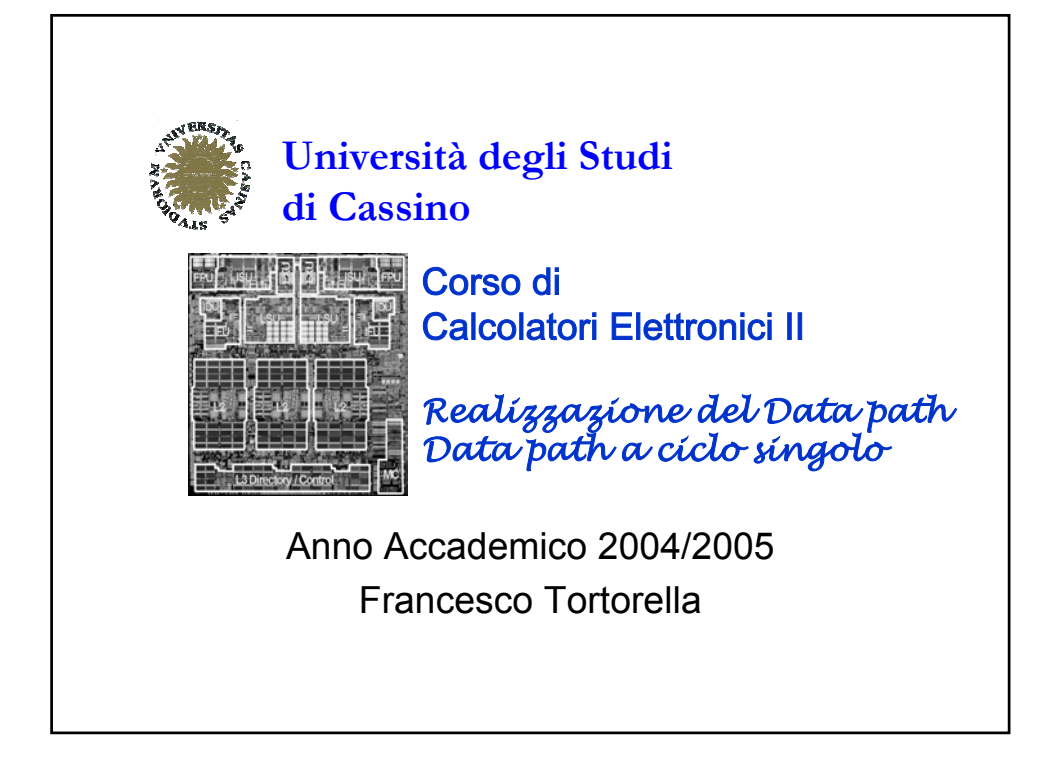

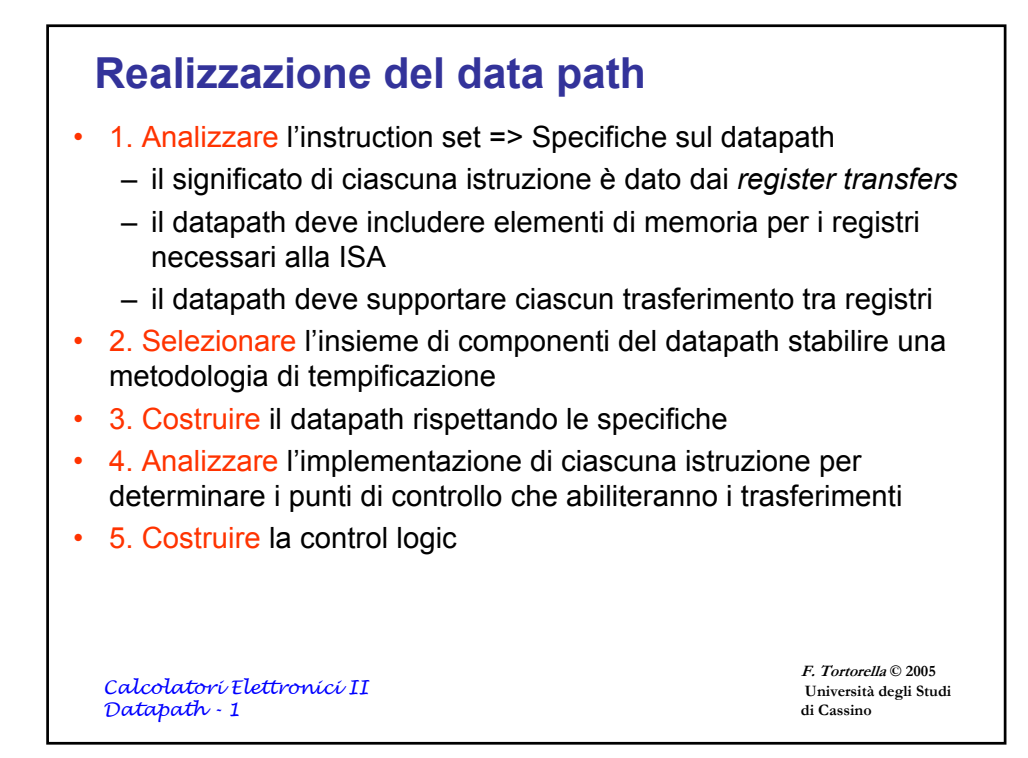

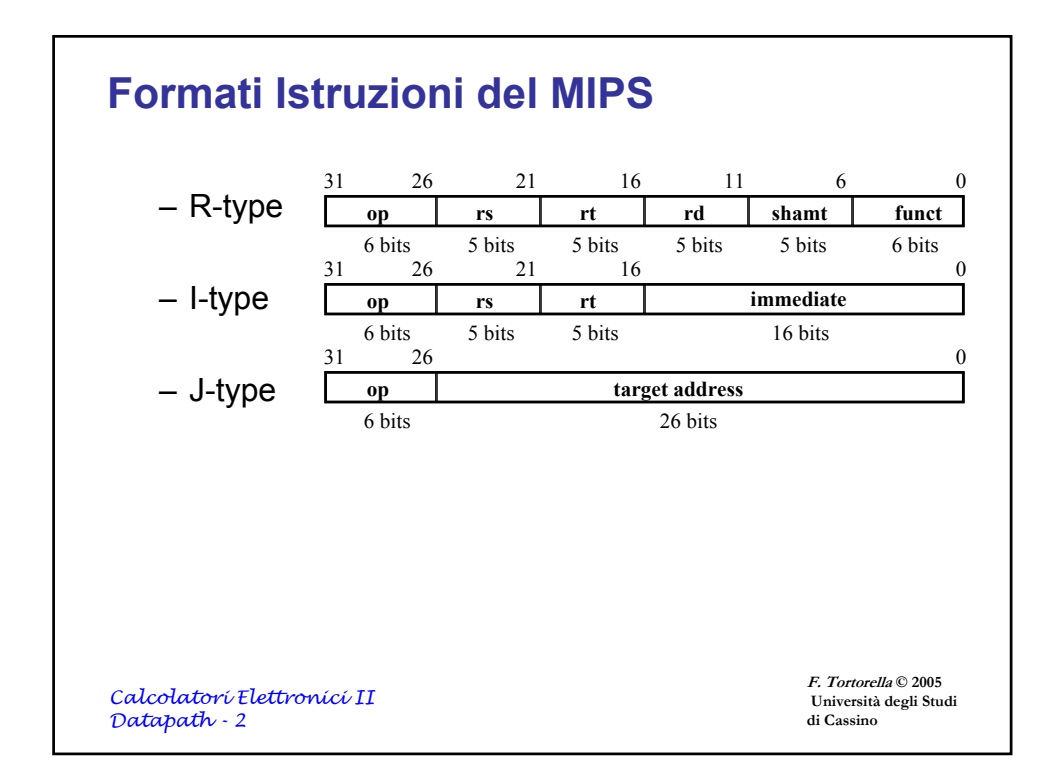

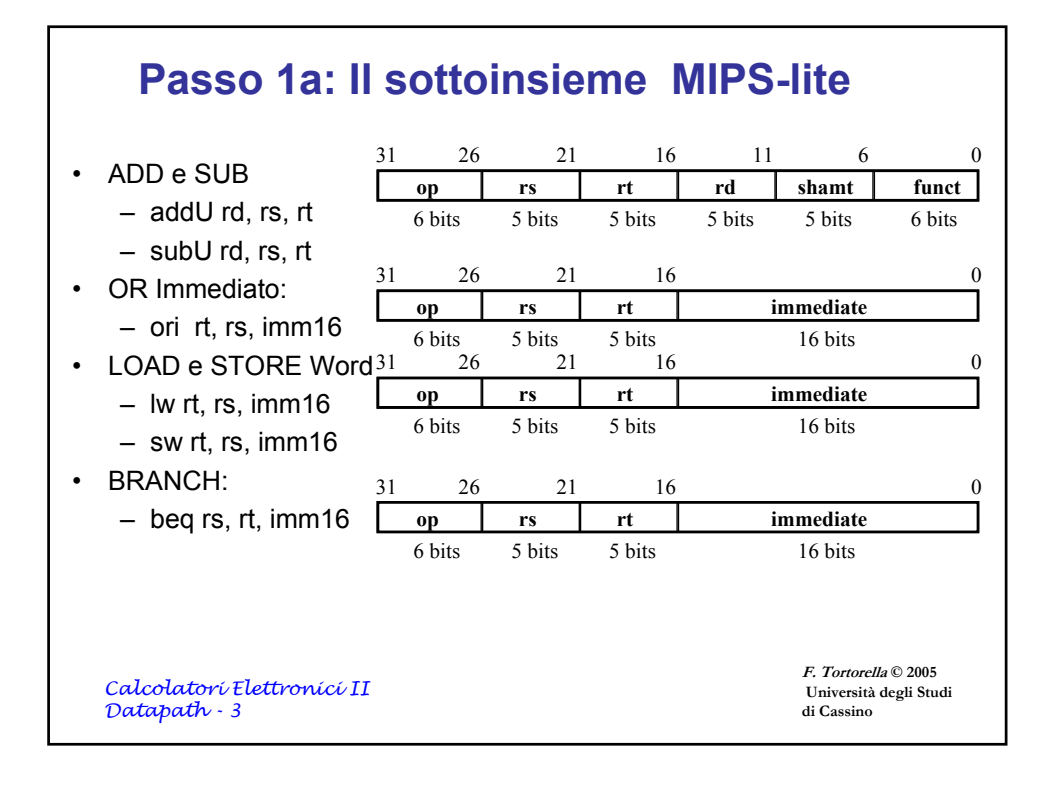

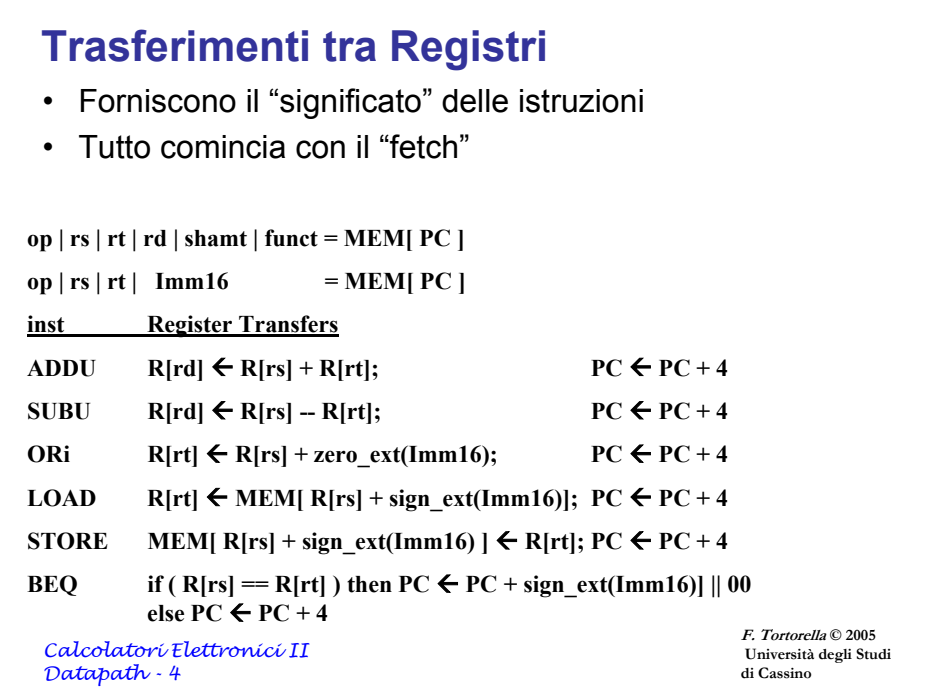

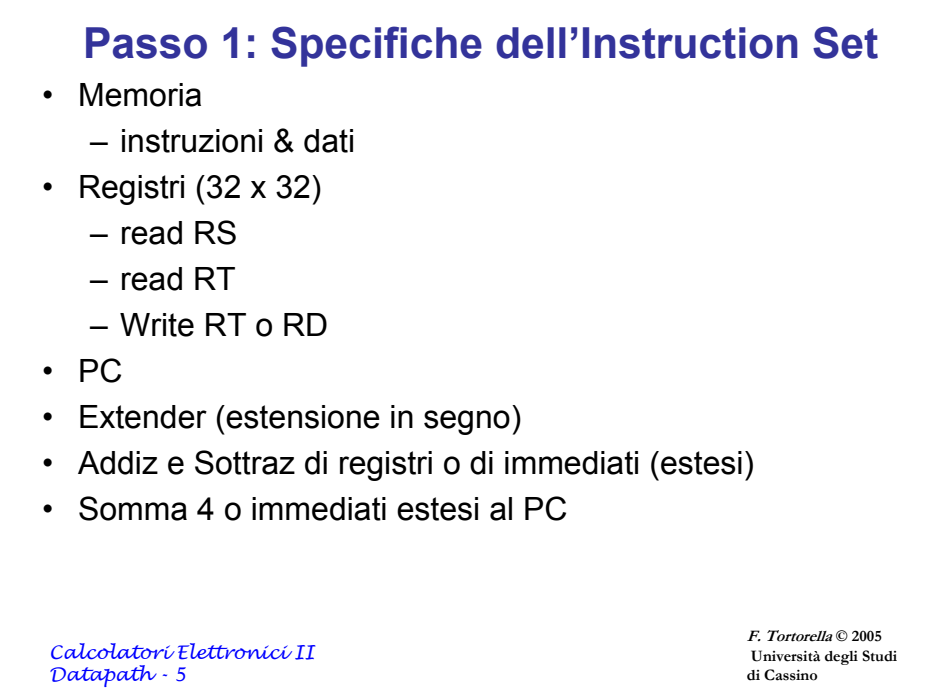

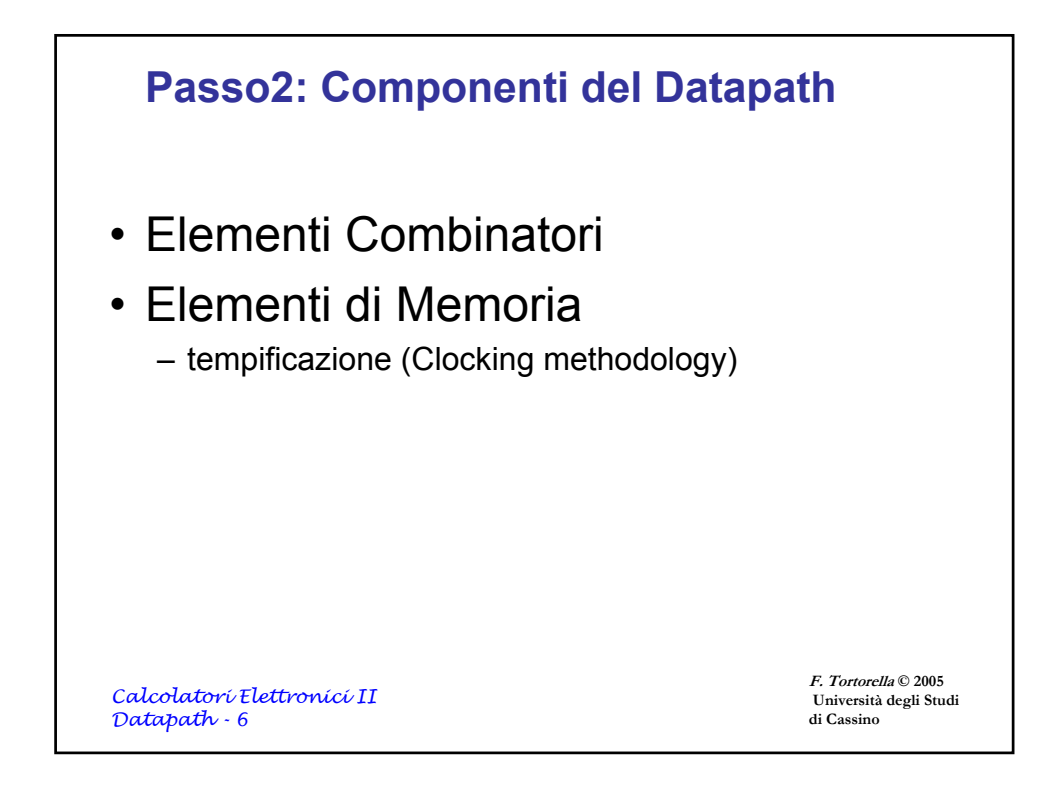

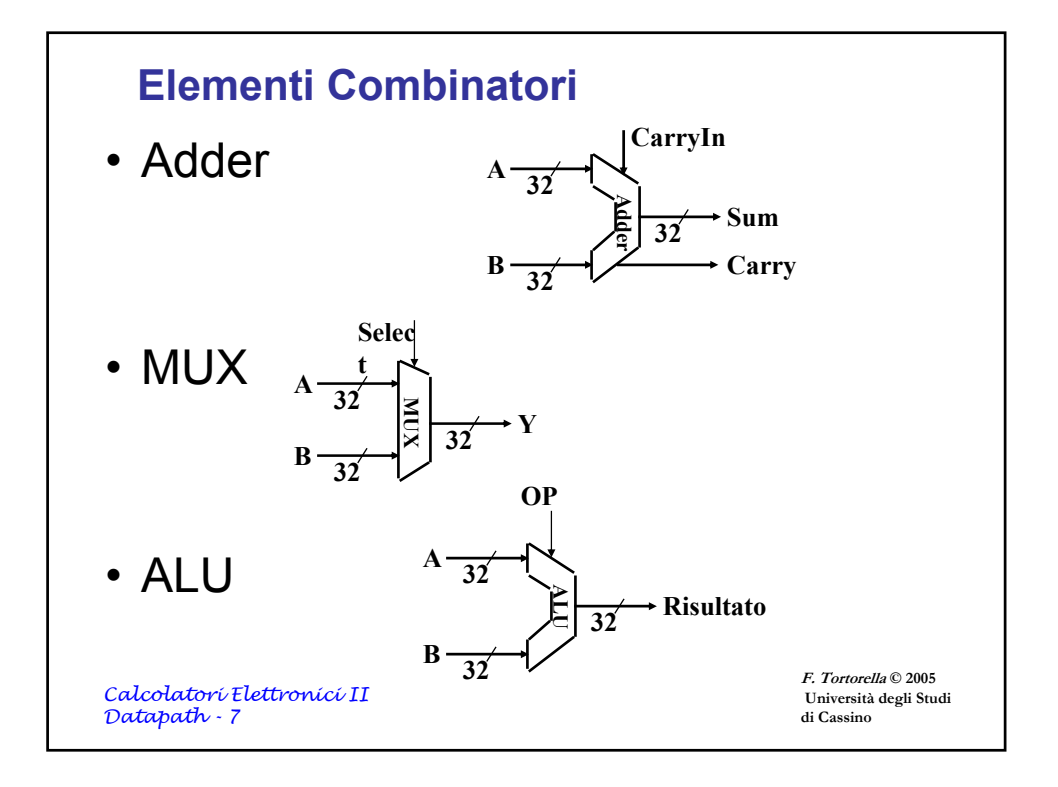

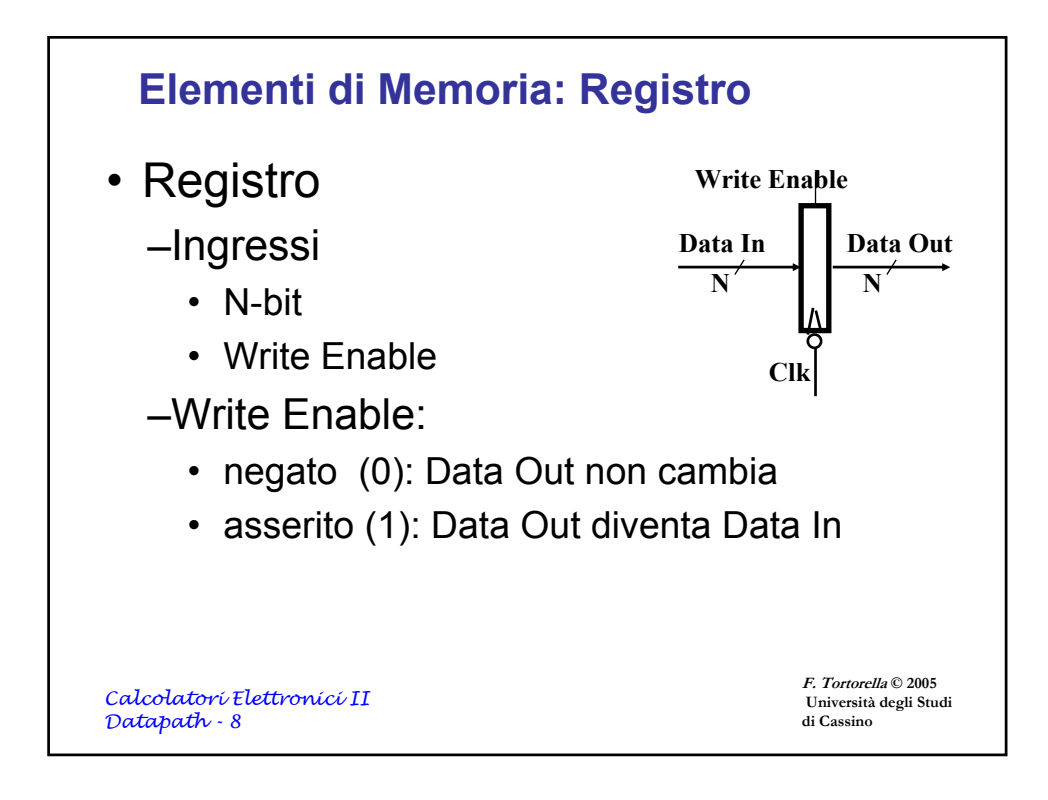

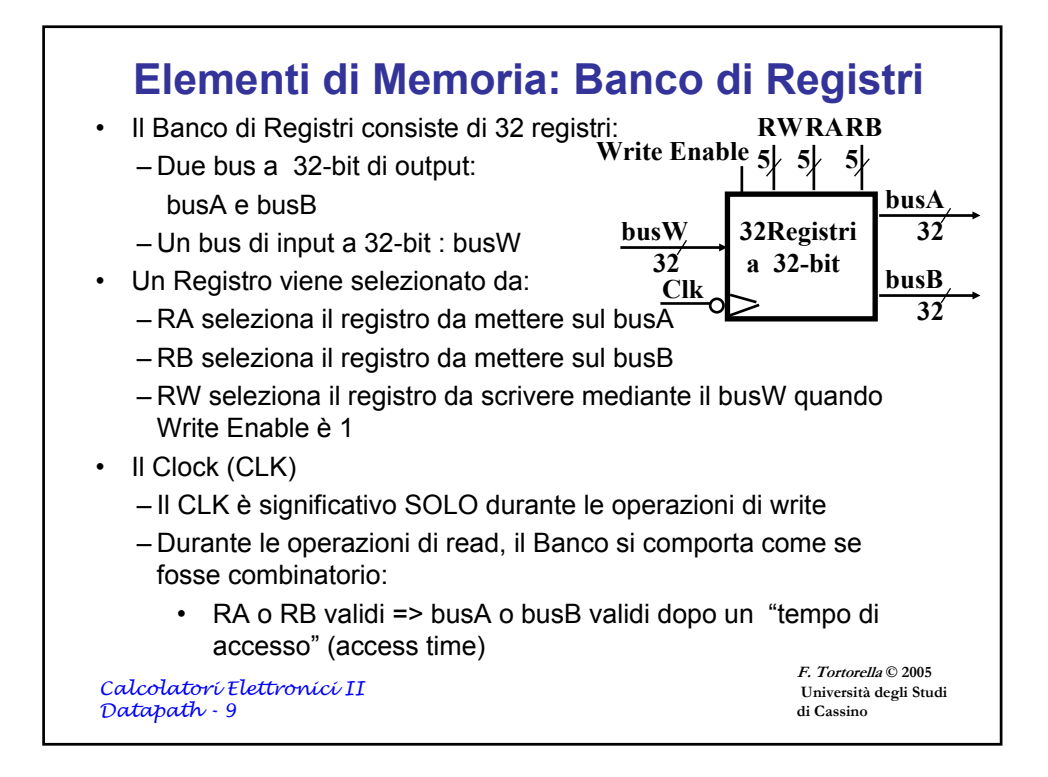

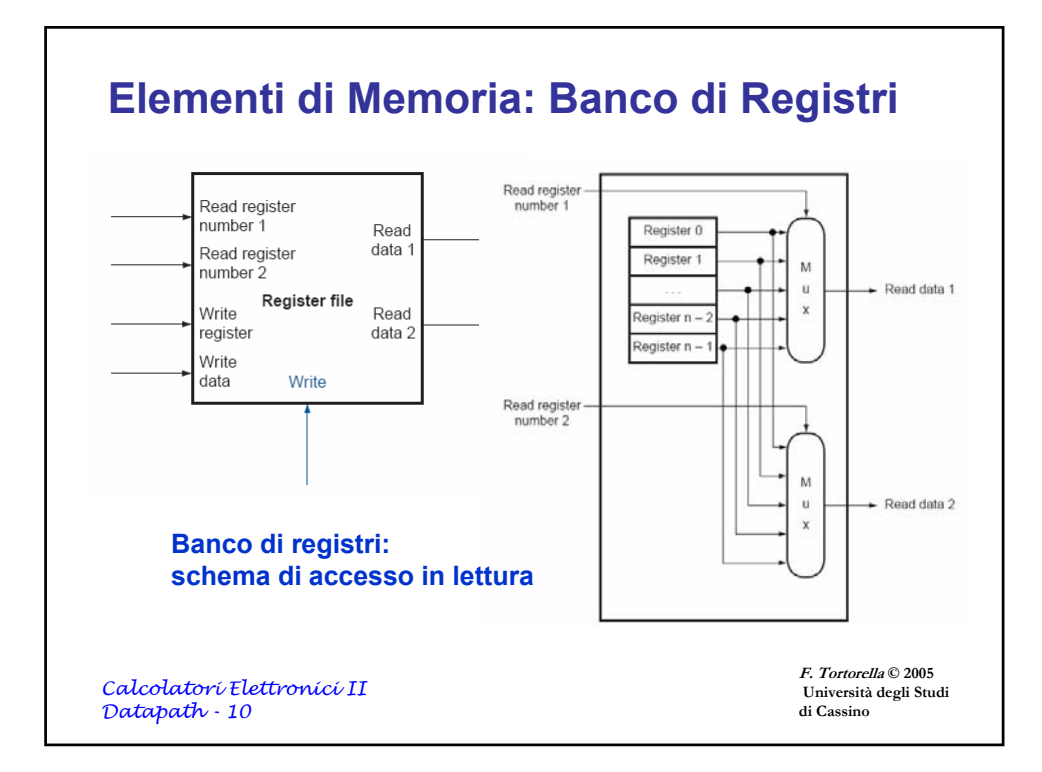

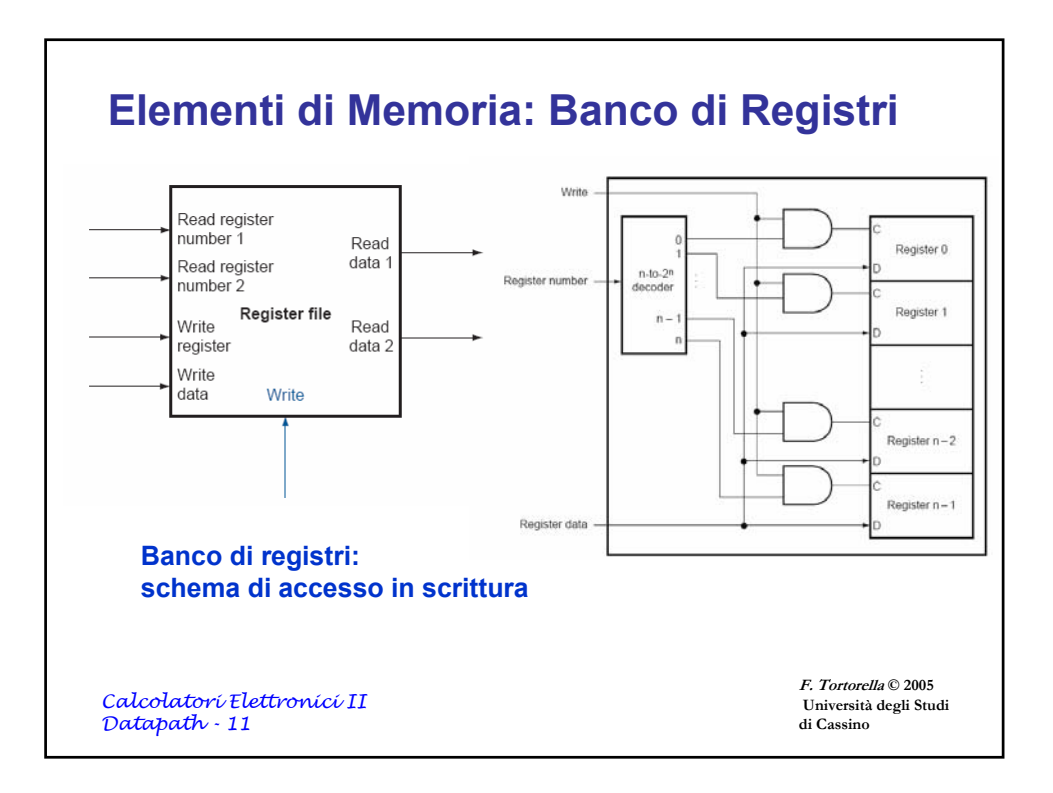

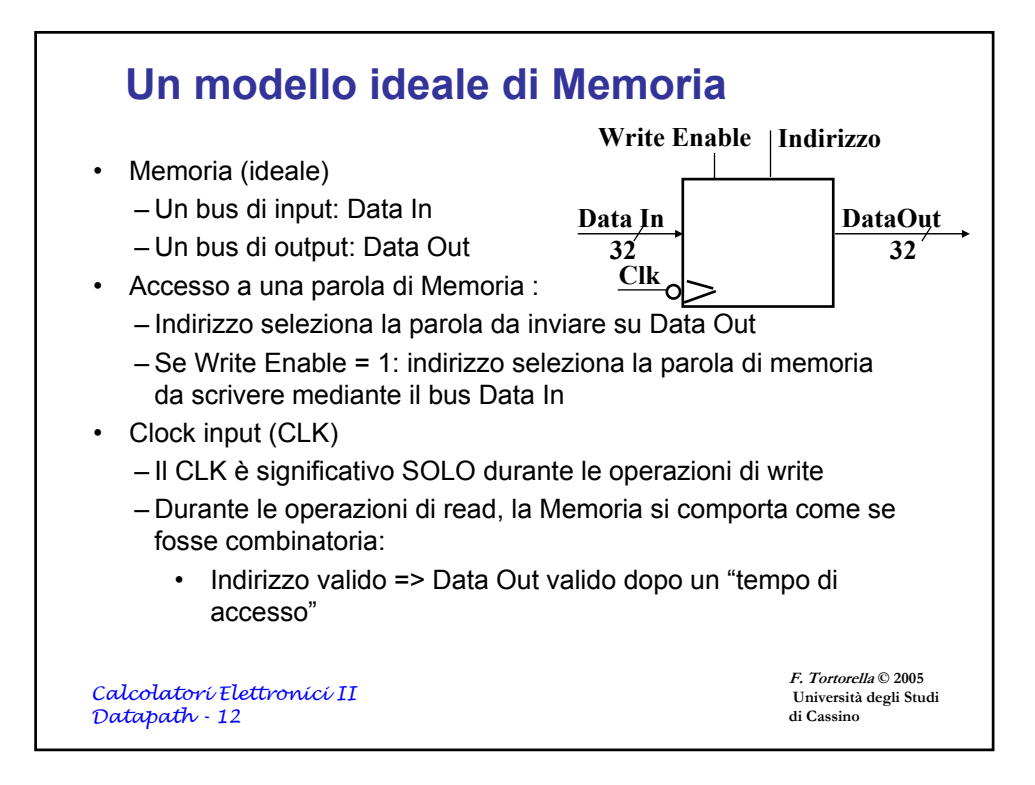

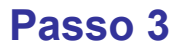

- Specifiche dei Trasferimenti tra Registri
	- $\rightarrow$  Assemblaggio del Datapath
- Instruction Fetch
- Leggi gli Operandi ed Esegui l'Operazione

**F. Tortorella © 2005 Università degli Studi di Cassino**

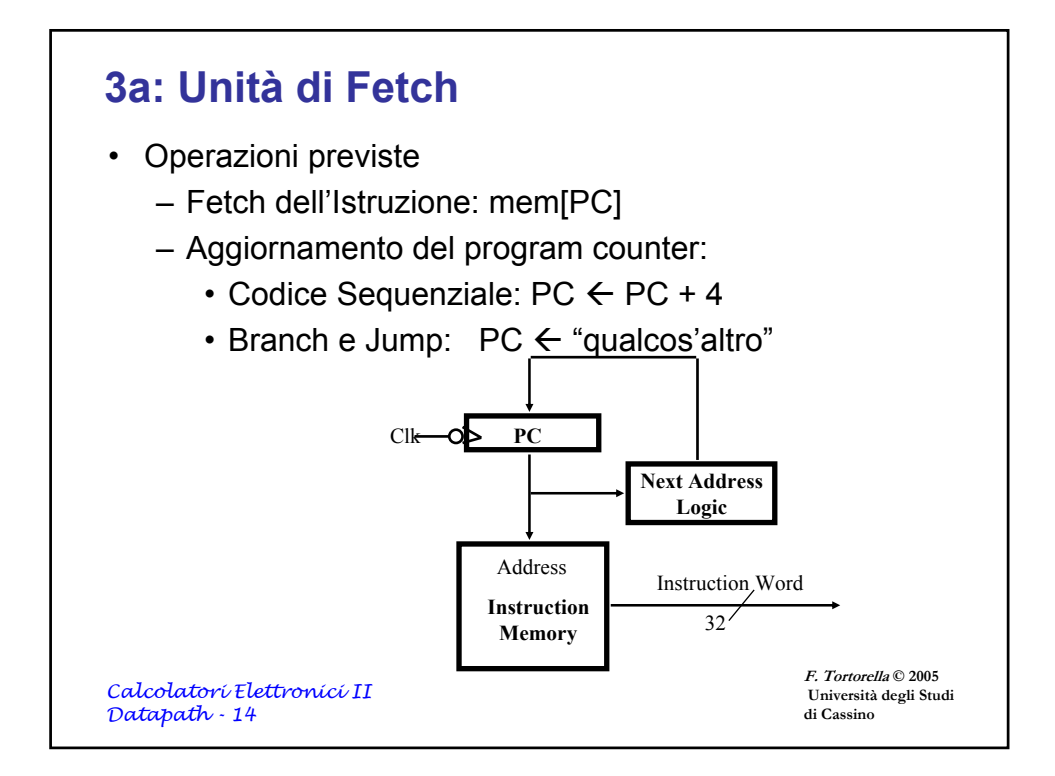

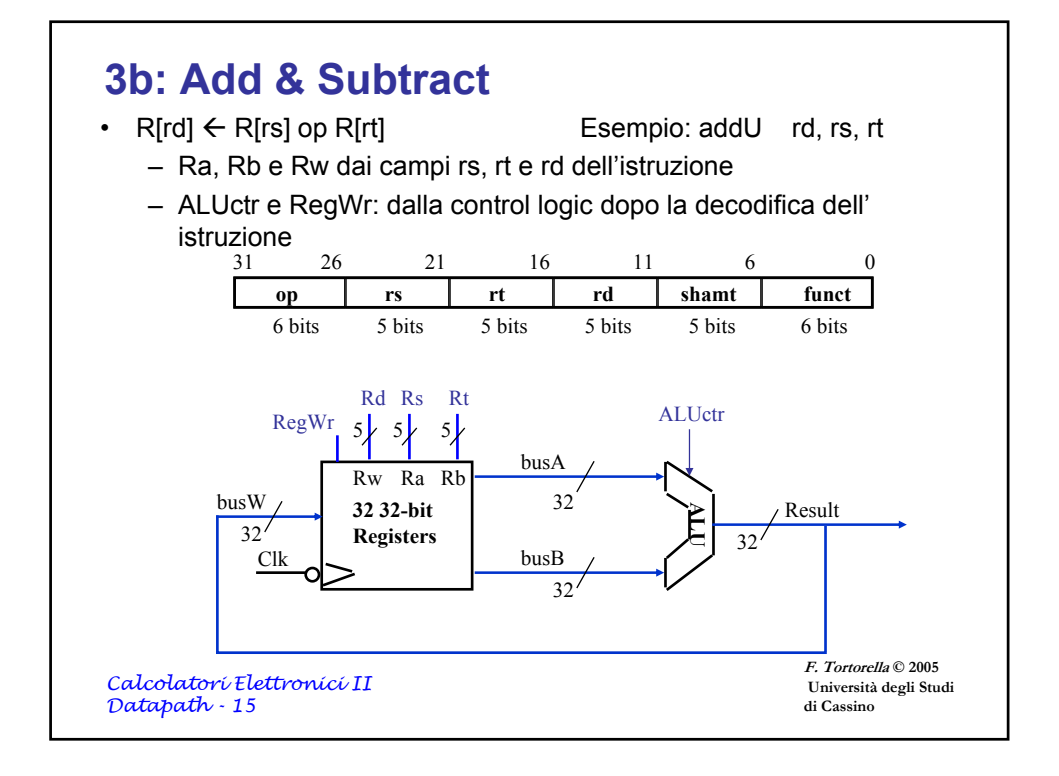

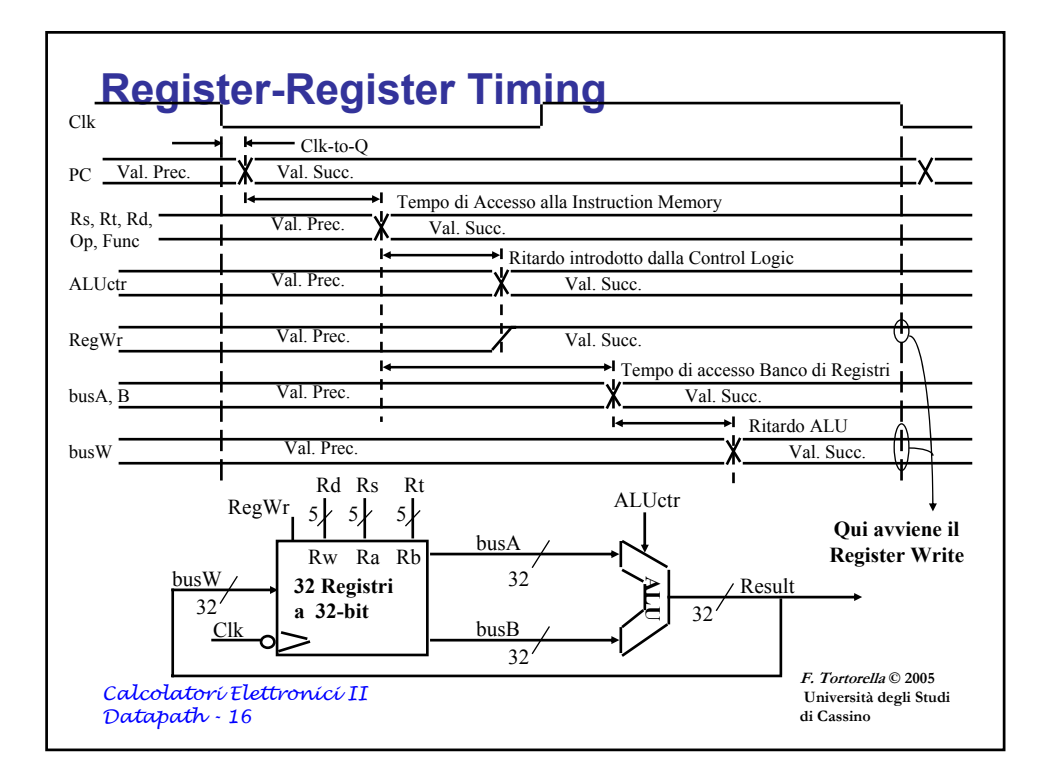

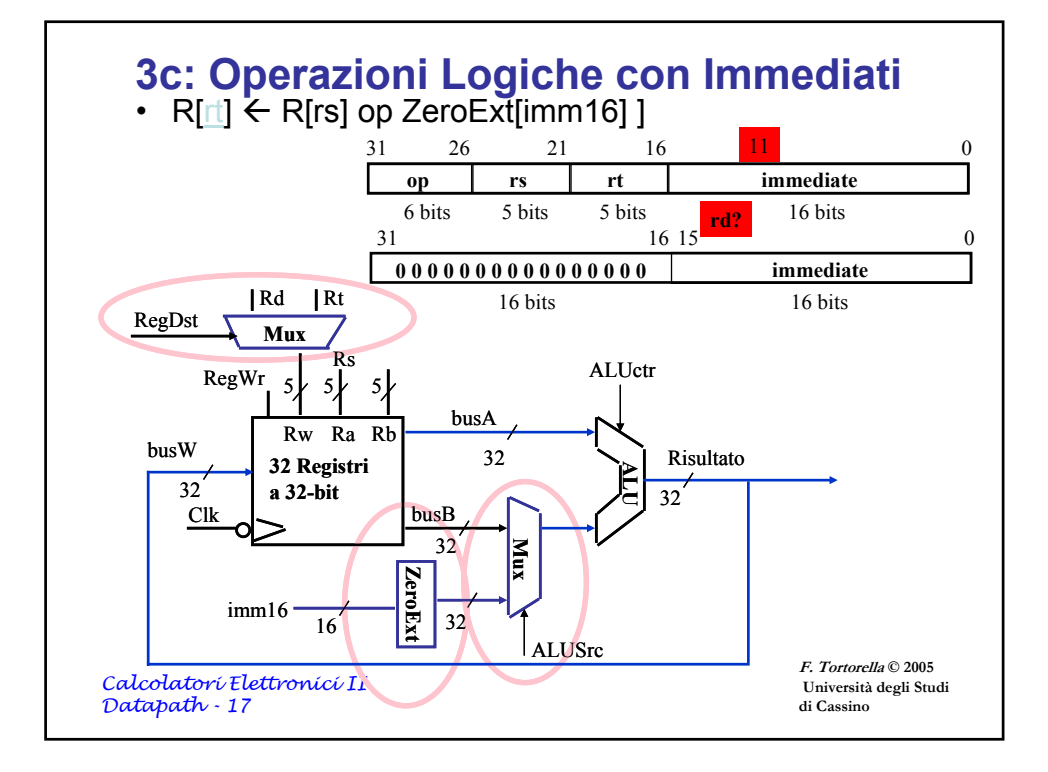

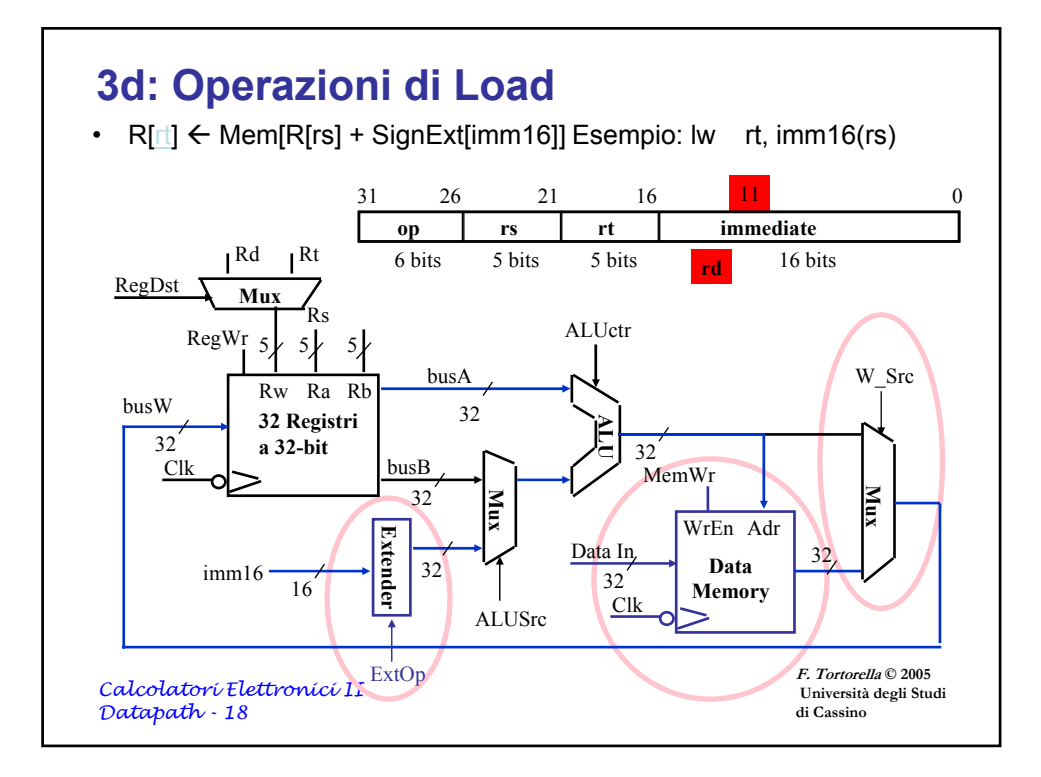

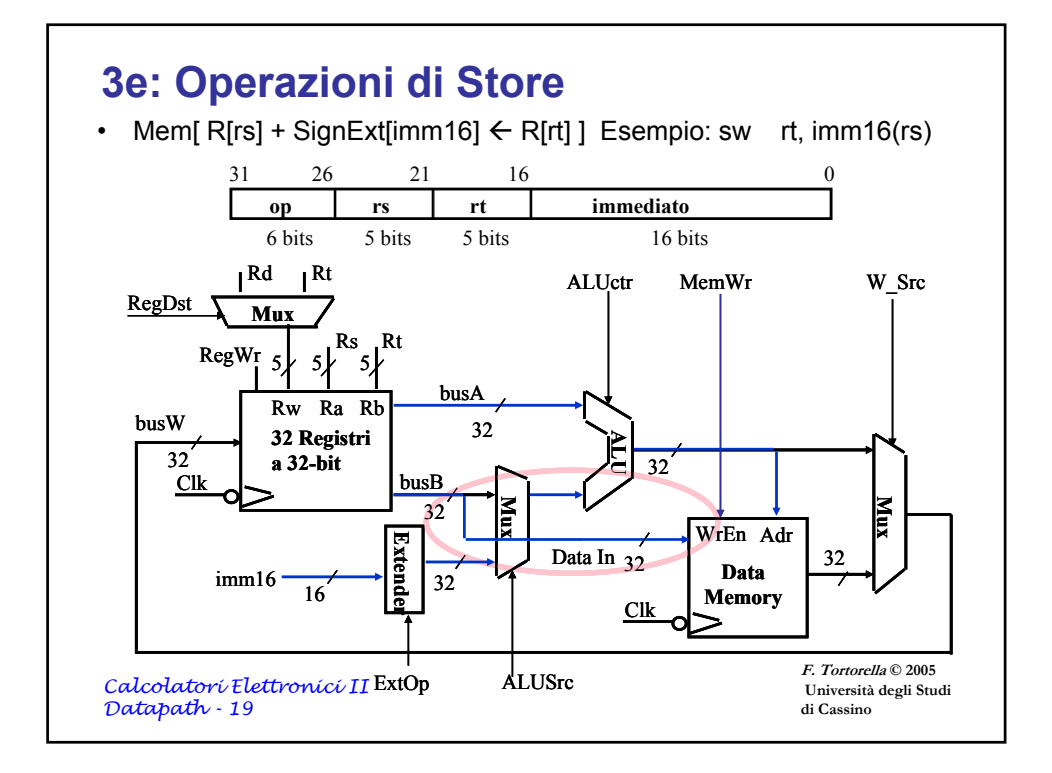

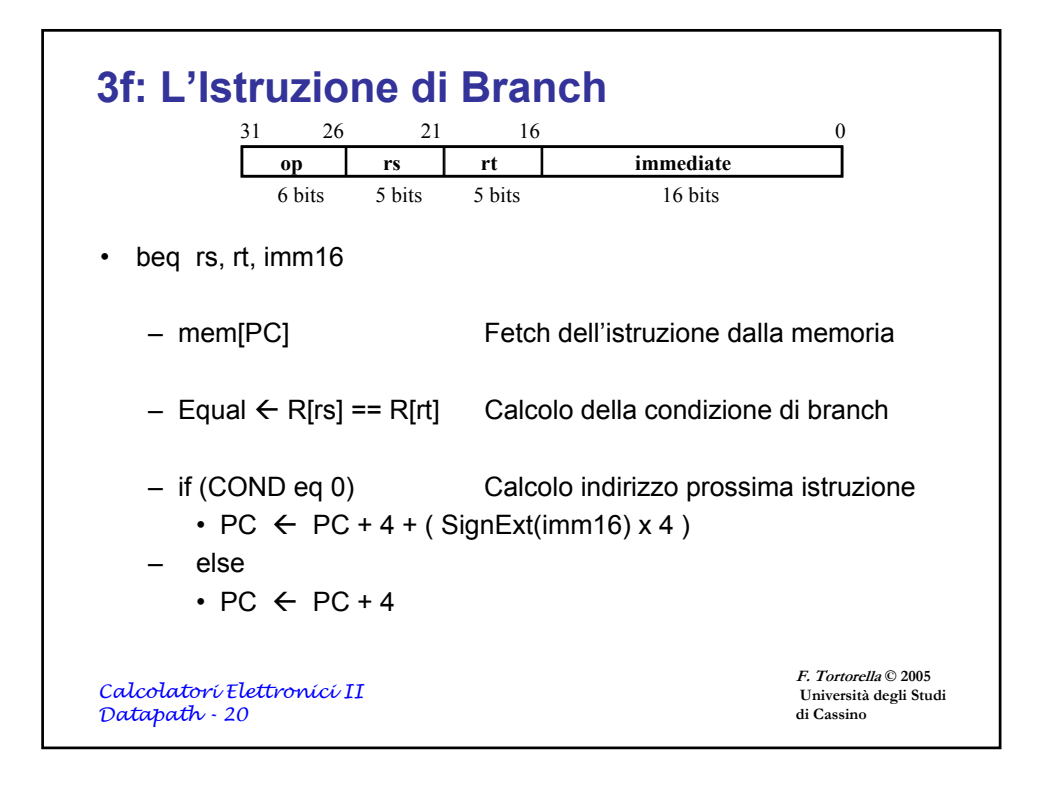

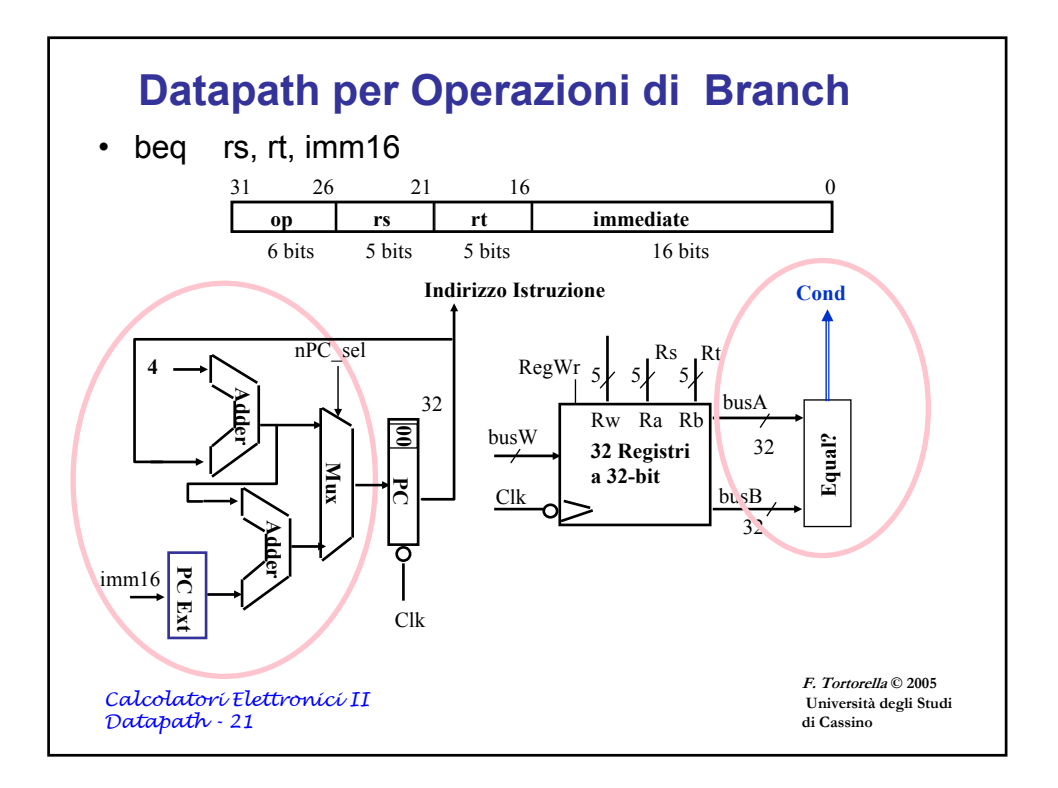

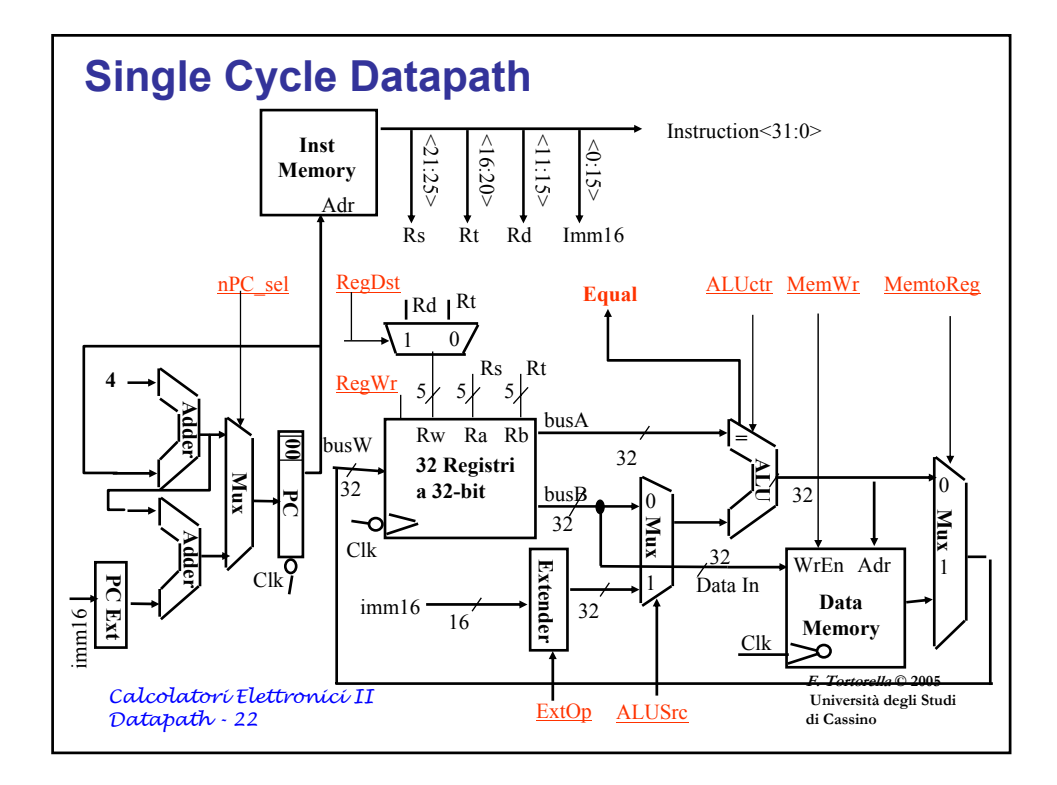

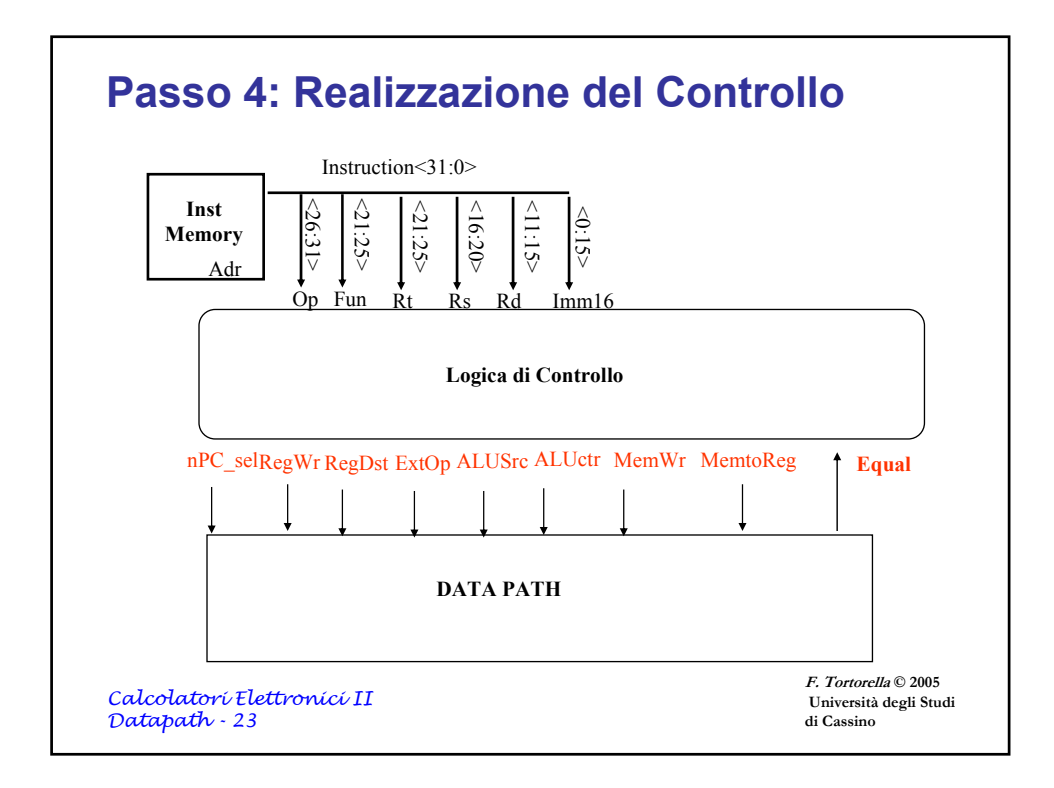

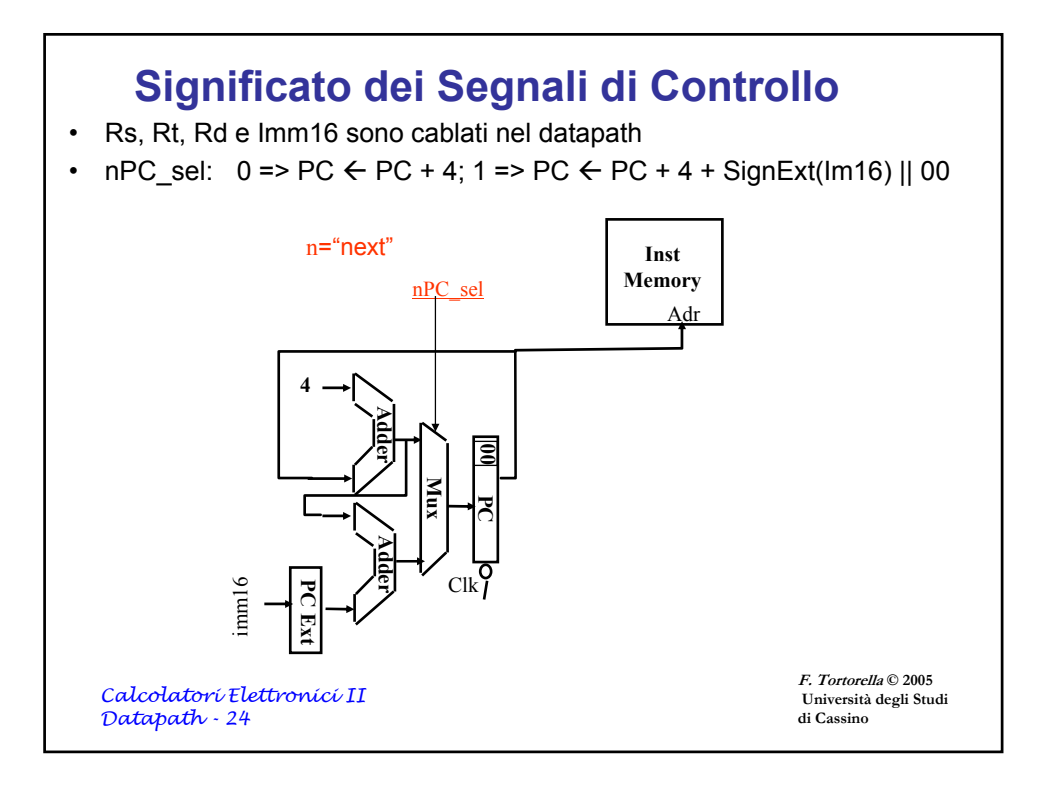

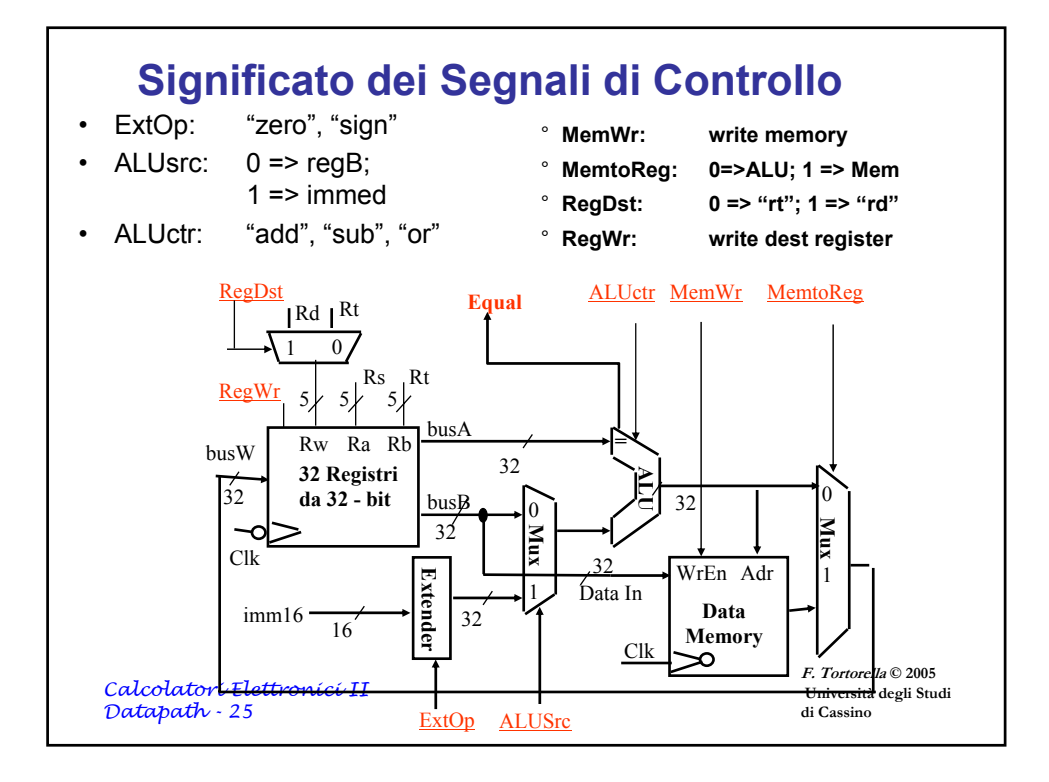

## **Control Signals**

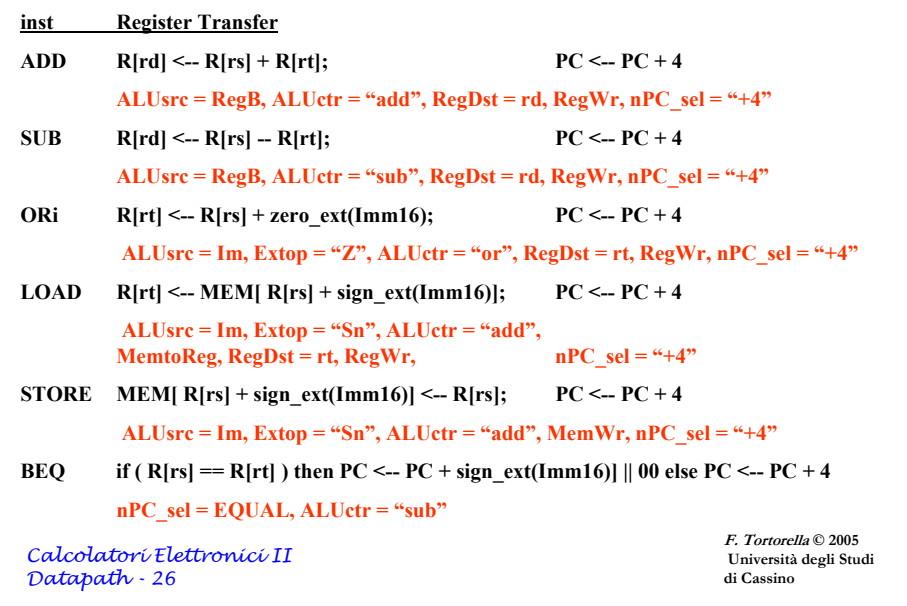

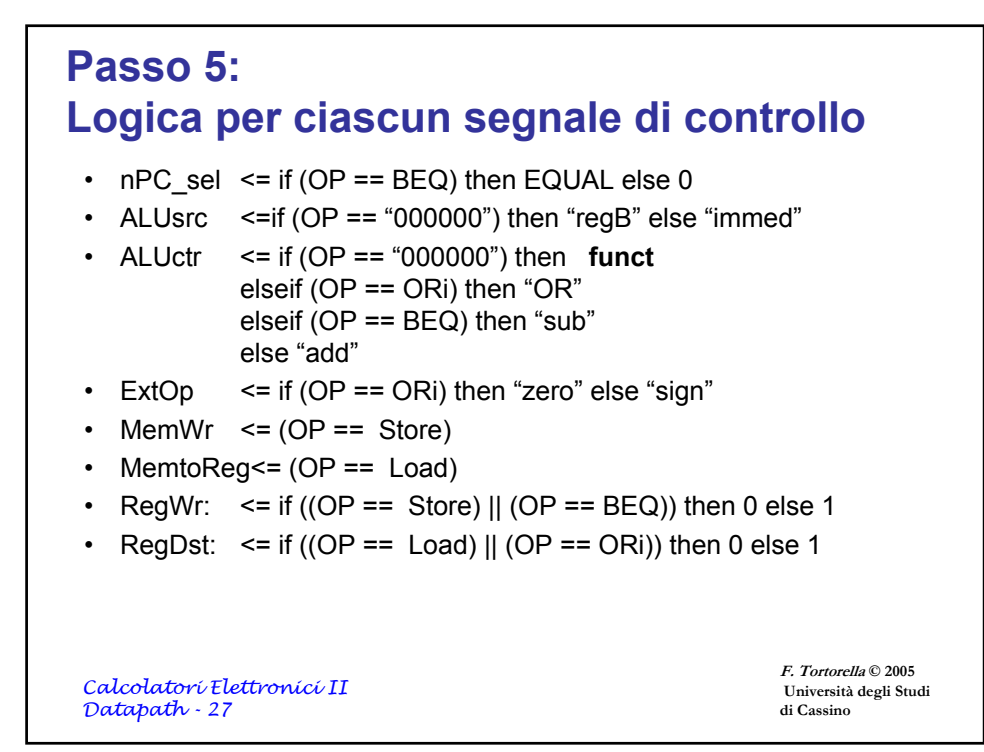

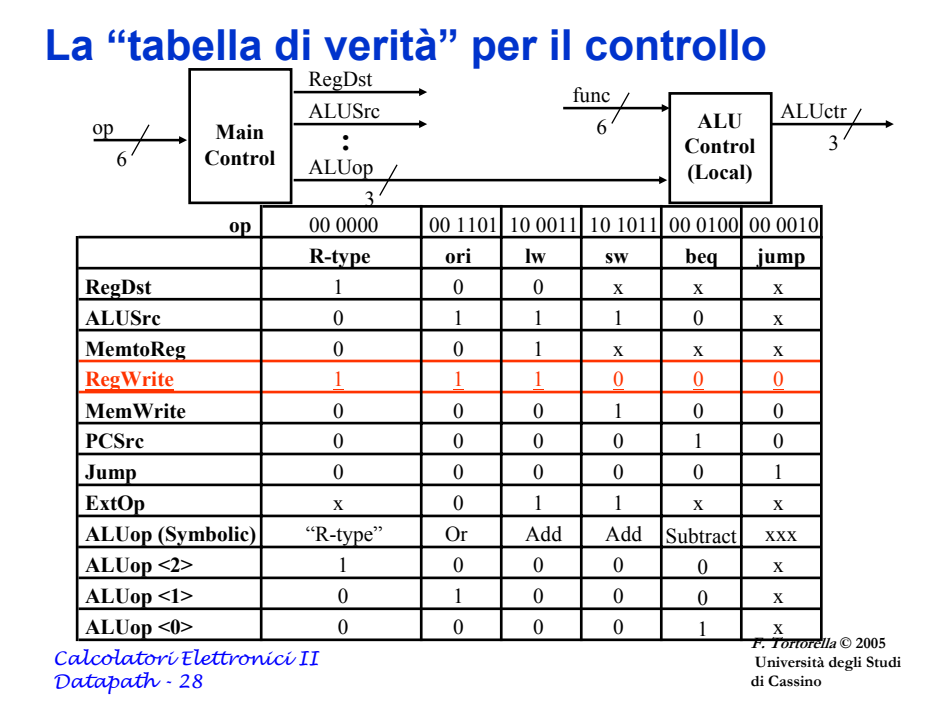

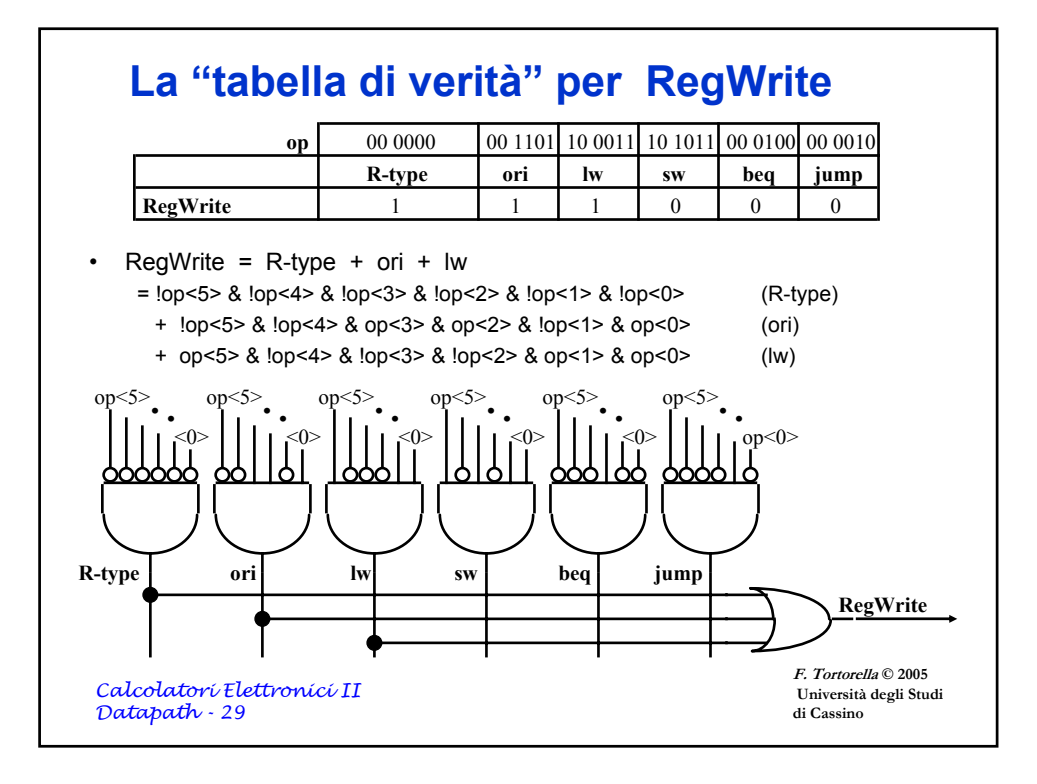

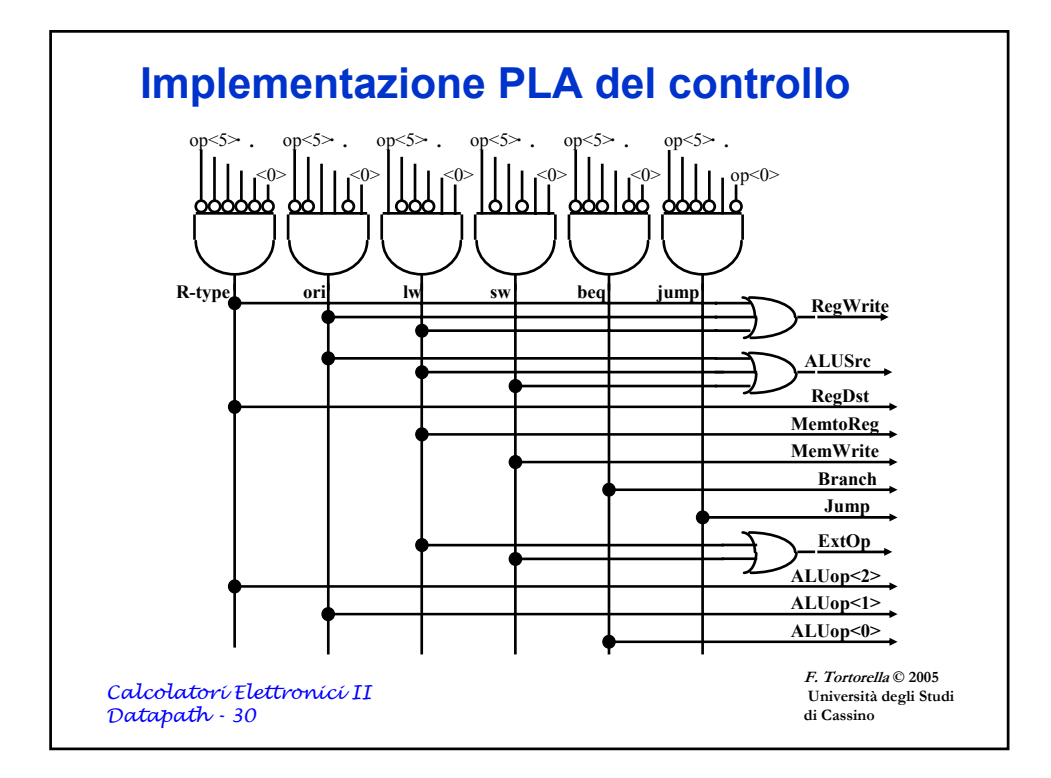

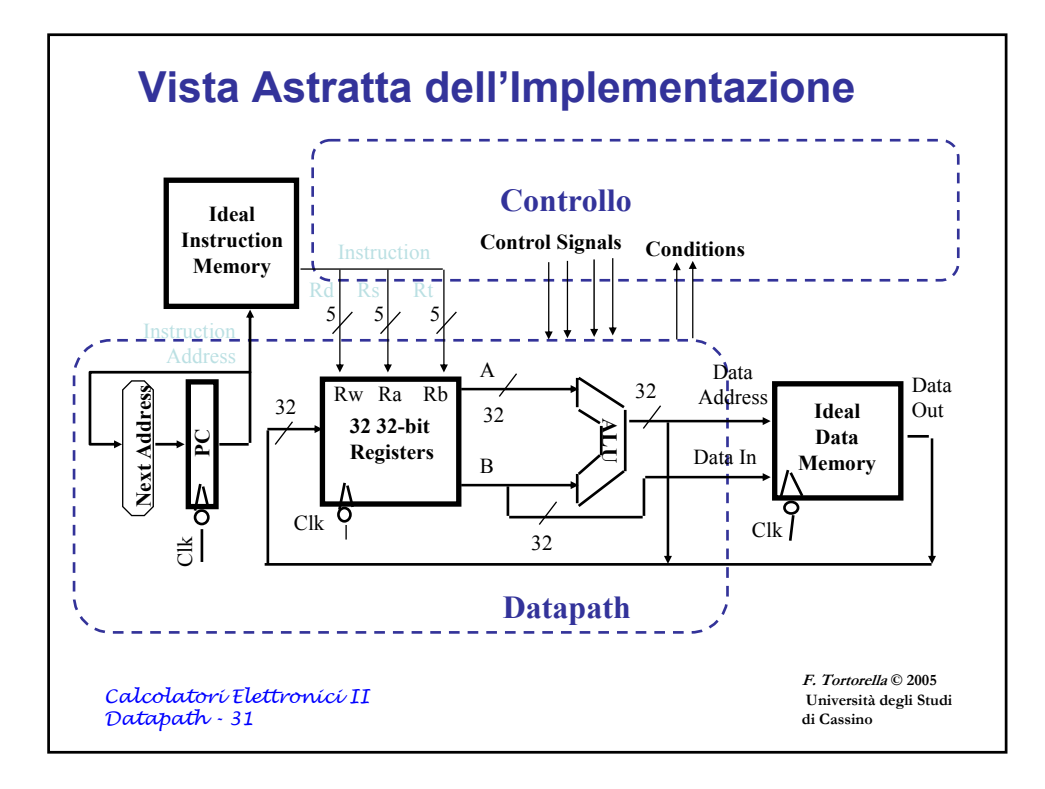

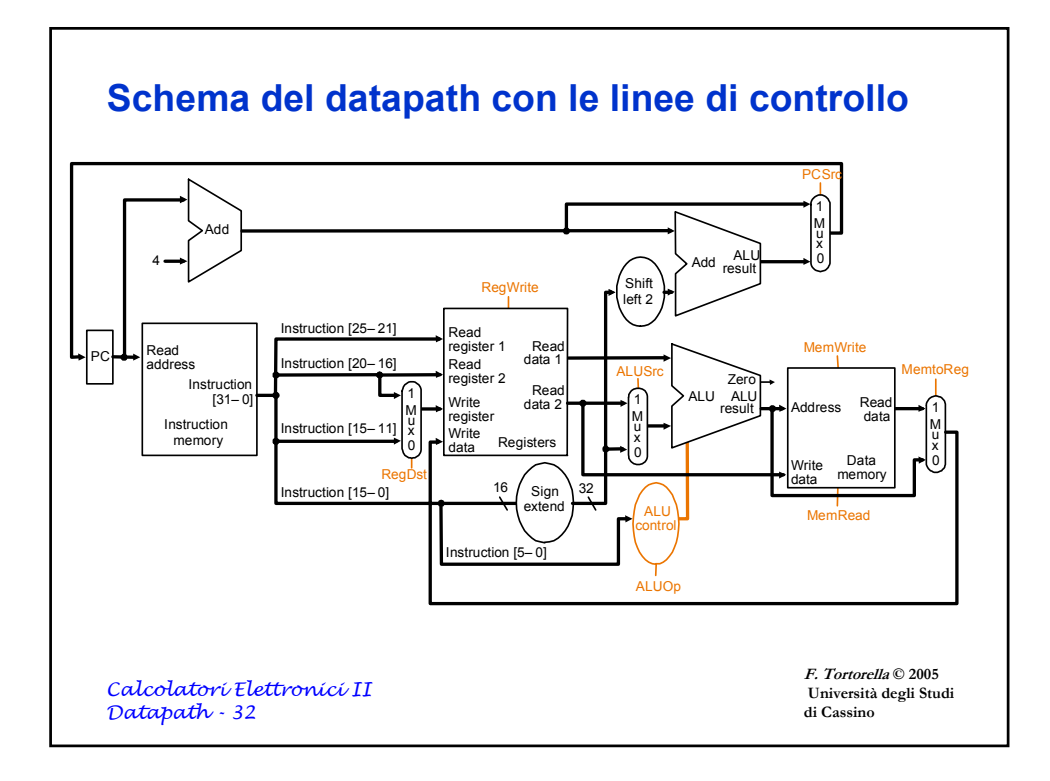

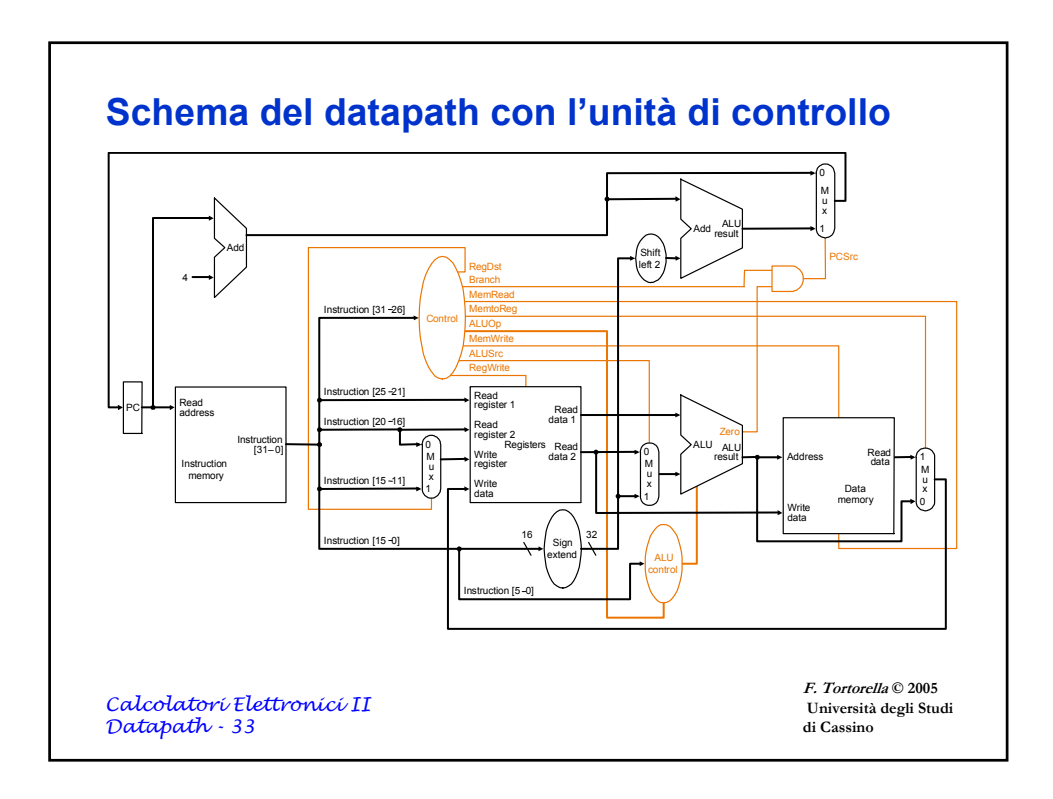

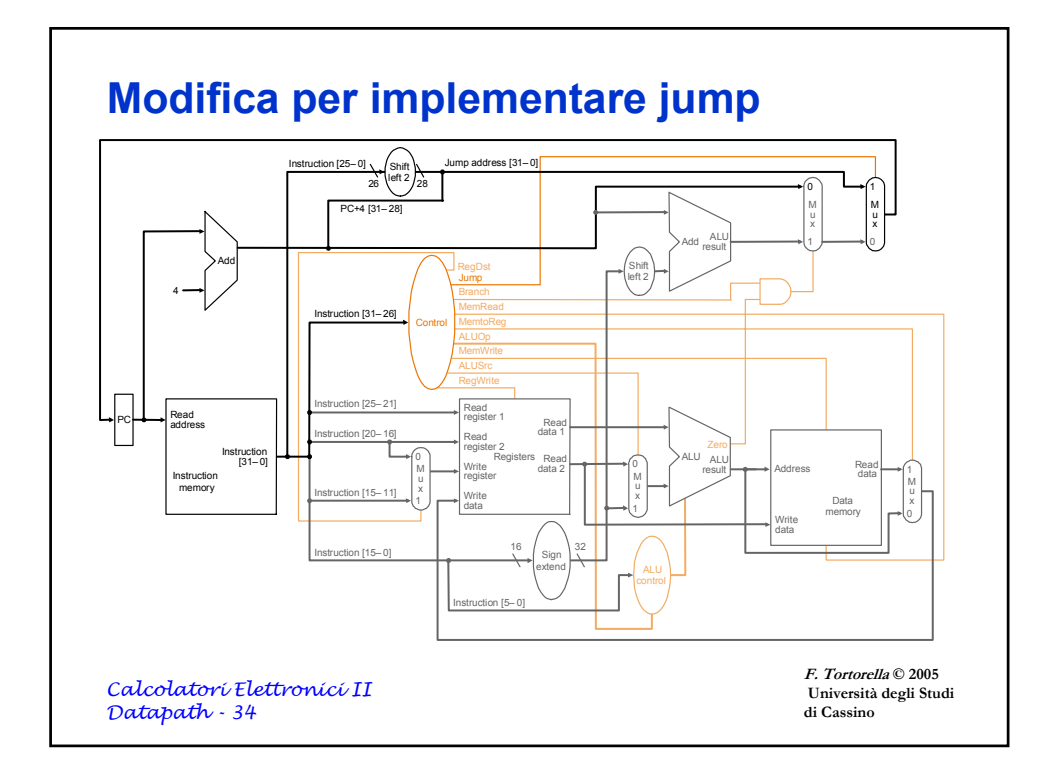

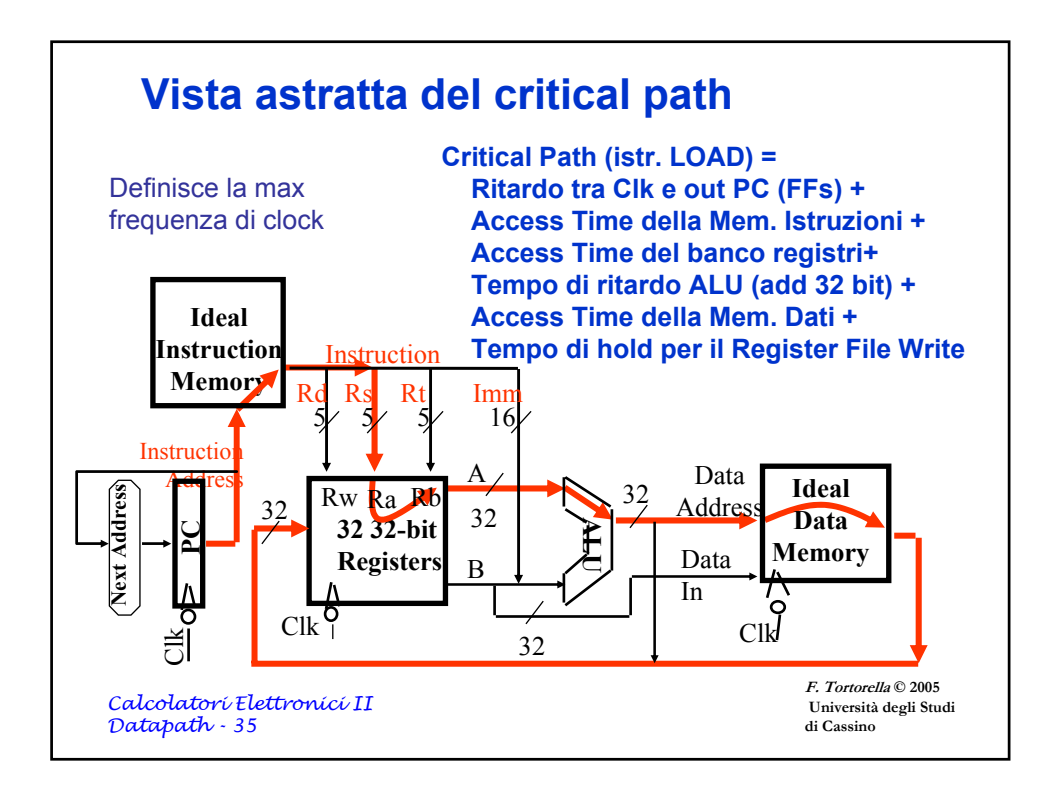

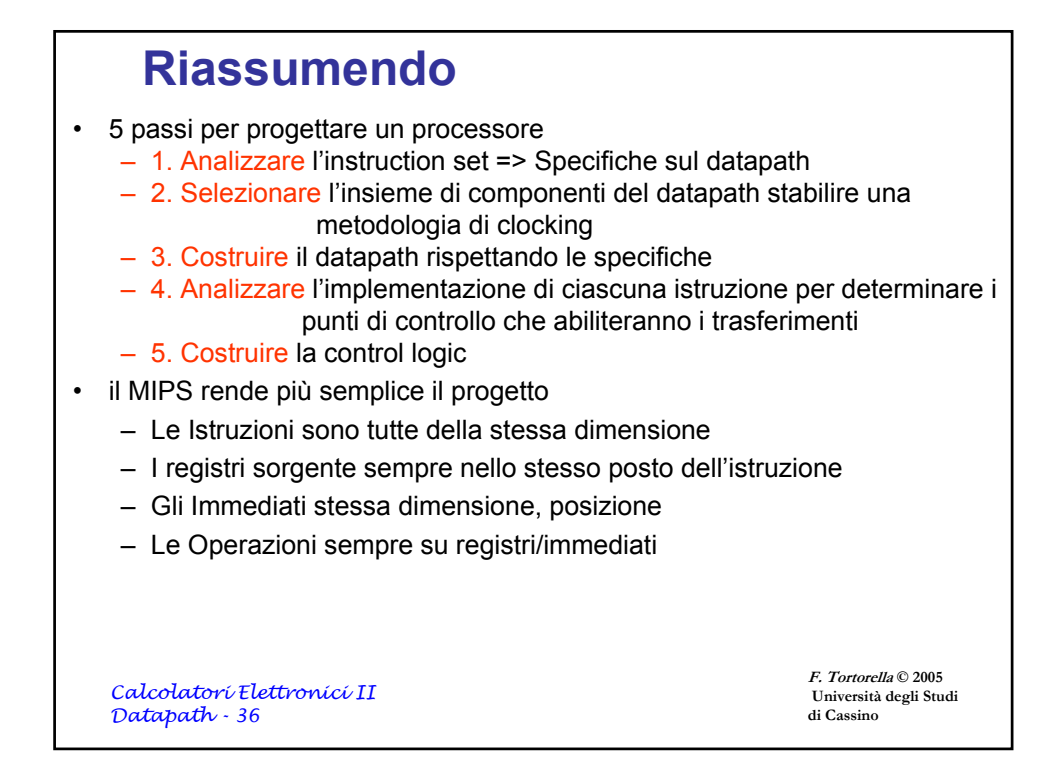

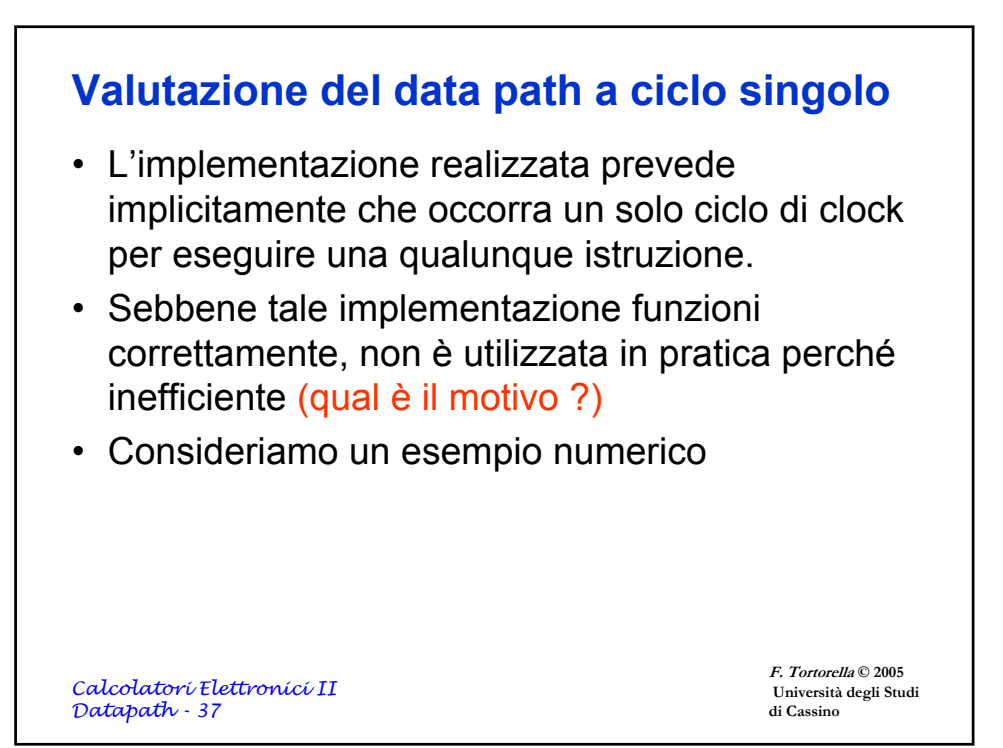

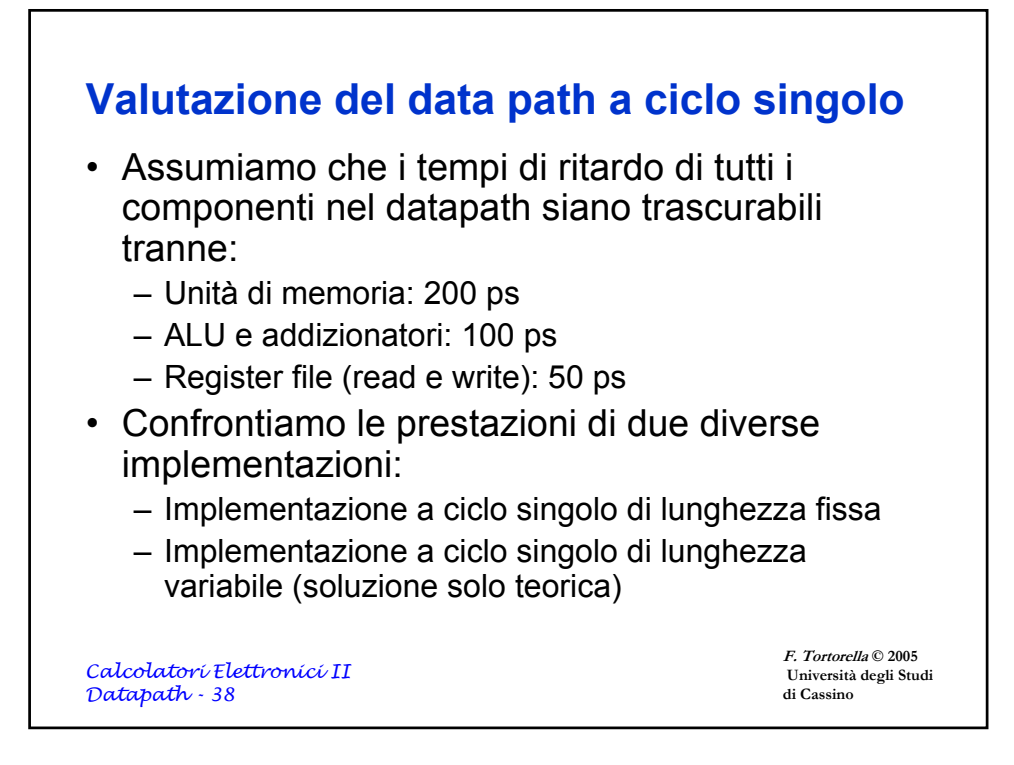

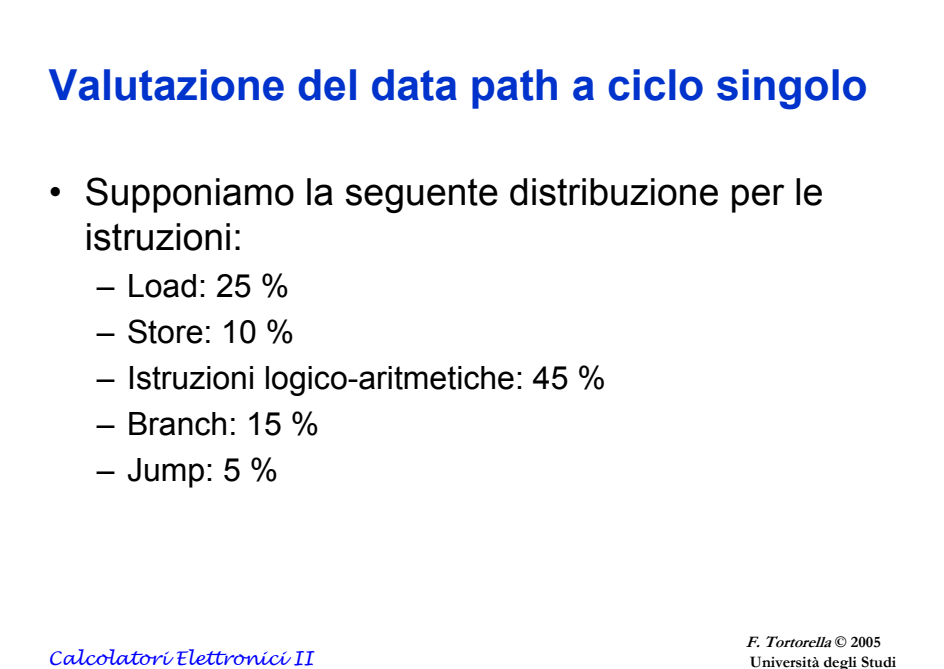

*Datapath - 39*

**Università degli Studi di Cassino**

## **Valutazione del data path a ciclo singolo**

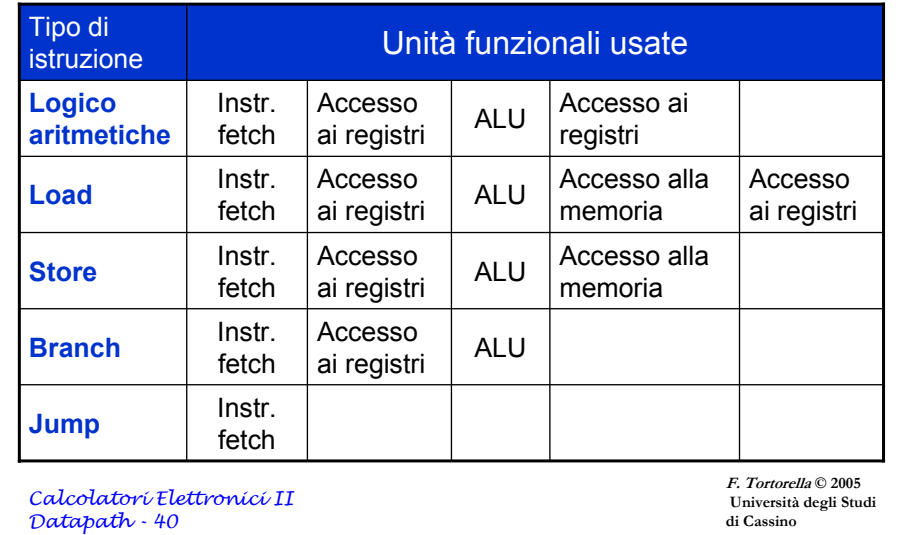

## **Valutazione del data path a ciclo singolo**

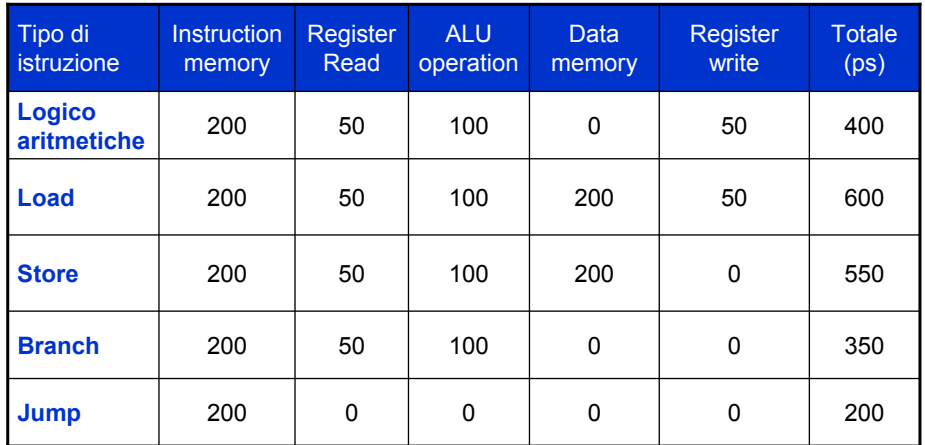

*Calcolatori Elettronici II Datapath - 41*

**F. Tortorella © 2005 Università degli Studi di Cassino**

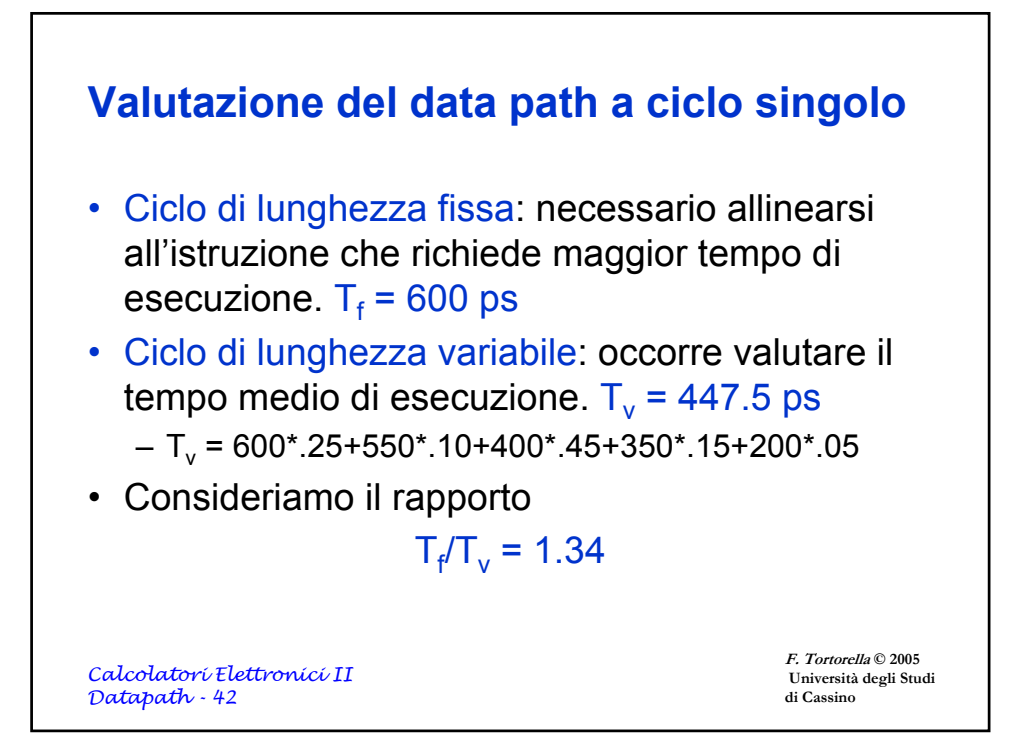

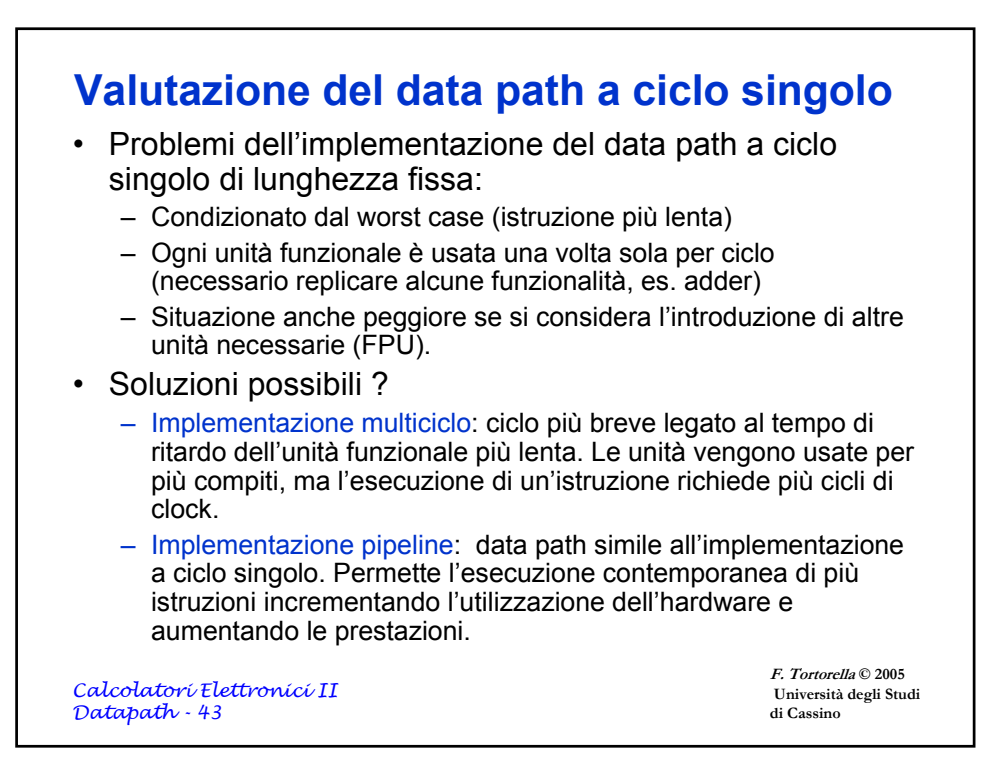